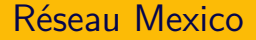

réseau méthodologique du département MIA depuis 2006

#### Robert Faivre - Hervé Monod - Hervé Richard

INRA - Mathématiques et Informatique Appliquées MIA Toulouse - Jouy-en-Josas - Avignon

Mulhouse, le 18 novembre 2014

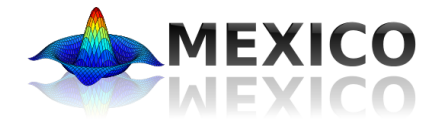

<span id="page-0-0"></span>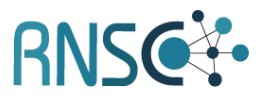

Réseau National & Sustèmes Complexes

④ ロチ ( 御 ) ( ④ ) ( 重 ) ( ④ )

 $2Q$ 

# Réseau Mexico

**Méthodes pour l'EXploration Informatique des modèles COmplexes**

<span id="page-1-0"></span>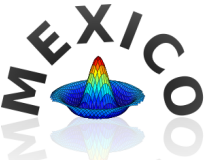

- Centre d'intérêt : **méthodes d'exploration numérique** de modèles
- Domaine : **modélisation en environnement, agronomie, écologie**
- ≈ 20 chercheurs (Inra, Irstea, Ifremer et Code Lutin, Université du Littoral, Cirad)
- $\bullet$  + mail-list "mexico-users"
- Soutien : Département MIA de l'Inra, RNSC

## Nos actions en 2014

- École-chercheurs **ASPEN 2014** Analyse de sensibilité, propagation d'incertitudes et exploration numérique de modèles en sciences de l'environnement, Les Houches, 4 - 9 mai 2014
- Rencontres Mexico 2014, Toulouse, 22 23 mai 2014
- Dépôt du package R mtk Mexico ToolKit library sur le CRAN, 15 juillet 2014
- <span id="page-2-0"></span>**•** Journées thématiques du réseau *Optimisation et modèle complexe*, La Rochelle, 4 - 6 novembre 2014

# École ASPEN 2014

Analyse de sensibilité, propagation d'incertitudes et exploration numérique de modèles en sciences de l'environnement

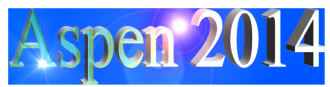

Les Houches, 4 - 9 mai 2014

- public : 54 stagiaires (dont 33 doctorants)
- **•** organisation commune Mexico GdR Mascot-Num
- **· SOUTIENS** : MaiMoSine (Maison de la modélisation et de la simulation), GdR Mascot-Num, IXXI (Rhône Alpes Complex Systems Institute), Mexico (RNSC), CNRS, groupe thématique MAS de la SMAI, LabEx PERSYVAL-Lab, FormaSciences INRA
- exposés d'intro
- cours-TP (sous R) : échantillonnage, AS, métamodélisation
- exposés d'ouverture : AS spatialisée, métamodélisation, optimisation de code, méthodes adjointes, approches intrusives
- $\bullet$  1/2 journée ballade
- $\bullet$  site web : http ://aspen.forge.imag.fr/

R. Faivre **[Actions du réseau Mexico en 2014](#page-0-0)** 

<span id="page-3-0"></span>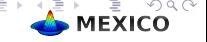

# Rencontres Mexico

Rencontres Mexico 2014

Toulouse, 22 - 23 mai 2014

<span id="page-4-0"></span>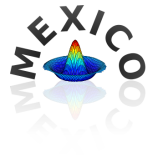

- public  $\approx$  40 participants (mexico-users)
- **•** organisation Mexico
- Session 1 : Propagation d'incertitudes, Analyse de sensibilité
- Session 2 : Calibration, Optimisation
- Session 3 : Développements informatiques
- $\bullet$  site web : http ://reseau-mexico.fr/node/289

Dépôt du package R **mtk** Mexico ToolKit library sur le CRAN

<span id="page-5-0"></span>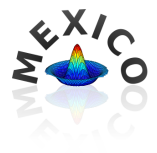

15 juillet 2014

MTK (Mexico ToolKit) est une plateforme générique pour conduire une analyse de sensibilité ou d'incertitude de modèles complexes. Des fonctions et facilités sont fournies pour la planification d'expériences numériques, la simulation de modèles, l'analyse de sensibilité ou d'incertitude, l'intégration de méthodes, etc.

- Caractéristiques
	- vision formalisée de la conception, réalisation, analyse d'une expérience numérique
	- 2 utilisations : directement sous R ou à partir d'une plateforme de modélisation (formats XML)

**•** Exemple

#### <sup>1</sup> Déclaration des facteurs d'entrée et de leurs distributions

```
x1 <- make.mtkFactor(name="x1", distribName="unif", distribPara=list(min=-pi, max=pi))
x2 <- make.mtkFactor(name="x2", distribName="unif", distribPara=list(min=-pi, max=pi))
x3 <- make.mtkFactor(name="x3", distribName="unif", distribPara=list(min=-pi, max=pi))
factors <- mtkExpFactors(list(x1,x2,x3))
```
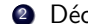

#### <sup>2</sup> Déclaration de la méthode d'échantillonnage

exp1.sampler <- mtkNativeSampler(service="Morris", information=list(size=20))

#### <sup>3</sup> Déclaration du simulateur

exp1.simulator <- mtkNativeSimulator(service="Ishigami")

<sup>4</sup> Déclaration de la méthode d'analyse

exp1.analysor <- mtkNativeAnalysor(service="Morris", information=list(nboot=20))

#### **6** Formation du workflow

```
exp1 <- mtkExpWorkflow(expFactors=factors,
processesVector = c(design=exp1.sampler, evaluation=exp1.simulator, analysis=exp1.analysor))
```
### Principe du Add-On

mtk.samplerAddons(where="BMCSampler.R", authors="H. Monod, INRA-MIA-Jouy, 78352, Jouy-en-Josas, France", name="MonteCarlo", main="basicMC", plot="plot.basicMC")

<span id="page-6-0"></span>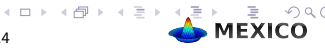

R. Faivre [Actions du réseau Mexico en 2014](#page-0-0)

# Journée thématique

Atelier Optimisation et modèle complexe

La Rochelle, 4 - 6 novembre 2014

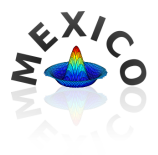

- Public : 22 participants du réseau Mexico
- Organisation : Mexico
- Session 1 : Méthodes d'optimisation de modèles complexes et applications
- Session 2 : Métamodèle et stochasticité
- Session 3 : Optimisation multi-critères
- Session 4 : Synthèse et suite(s) à donner à cet atelier
- $\bullet$  site web : http ://reseau-mexico.fr/node/290

<span id="page-7-0"></span>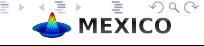

# Nos actions en 2015

- École-chercheurs **Pecnum 2015** Plans d'expériences classiques et numériques, École Centrale de Lyon, 18 - 22 mai 2015 Pec'num<sup>2015</sup>
	- public : doctorants, jeunes chercheurs ou chercheurs confirmés, académiques et/ou industriels, expérimentateurs et/ou modélisateurs
	- objectif : faire un état des lieux du domaine, des plans d'expériences classiques aux plans de simulations numériques en passant par les techniques séquentielles
	- organisateurs : GdR Mascot-Num, Mexico et École Centrale de Lyon
	- **9 SOUTIEN** : labex Milyon, CNRS, GdR Mascot-Num, Consortium ReDICE, Institut Camille Jordan, École Centrale de Lyon, Mexico (RNSC)
	- $\bullet$  site web : http ://gdr-mascotnum.fr/pecnum/
- **Rencontres Mexico 2015**, Clermont-Ferrand, juin 2015
- <span id="page-8-0"></span>**Journées thématiques 2015**, poursuite de l'Atelier Optimisation

#### [Perspectives 2015](#page-9-0)

# PUB

Afin d'aborder les grands enieux liés au changement climatique et à la gestion durable de ressources naturelles ou exploitées. des modèles sont développés par les chercheurs en agronomie. écologie, environnement, halieutique, gestion de l'eau. océanographie, etc. Ces modèles intègrent de plus en plus la prise en compte de dynamiques et de processus liés à des systèmes complexes. Pour explorer leurs propriétés et juger de leur pertinence pour assister la décision, il est nécessaire de faire appel à des méthodes d'analyse et d'exploration adaptées. Il est alors souvent fait référence à une grande classe de méthodes. les analyses de sensibilité globales. Forts de leur expérience dans l'organisation d'écoles-chercheurs, les auteurs de cet ouvrage. membres pour la plupart du réseau de recherche interinstitutionnel Mexico (Méthodes pour l'exploration informatique de modèles complexes), ont souhaité transférer par cet ouvrage leur vision globale des différentes méthodes d'analyse de sensibilité et d'exploration et certaines règles d'analyse des modèles développés.

Ce livre s'adresse aux modélisateurs et utilisateurs de modèles qui souhaitent acquérir ou consolider leur maîtrise des méthodes d'analyse et d'exploration de modèles par simulation.

Robert Faivre, docteur en modélisation, calcul scientifique et statistique de l'Université Paris-Sud, Orsay, est directeur de recherche à l'Inra.

Bertrand looss, docteur en géostatistique de l'École des Mines de Paris, habilité à diriger des recherches, est chercheur senior au sein d'EDF R&D.

David Makowski, statisticien, agronome, habilité à driger les recherches en sciences de la vie (Université Paris-Sud), est directeur de recherche à l'Inra

Stéphanie Mahévas, docteur en mathématiques appliquées de l'Université Rennes 1, habilitée à diriger des recherches, est chercheur à l'Ifremer.

Hervé Monod, ingénieur agronome, docteur en statistique, est directeur de recherche à l'Inra. Il dirige l'unité MIA du centre de Jouy-en-Josas.

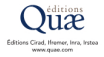

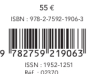

modèl

#### Analyse de sensibilité et exploration de modèles

Application aux sciences de la nature et de l'environnement

R. Faivre, B. Iooss, S. Mahévas, D. Makowski, H. Monod, éd.

Analyse de sensibilité et exploration de

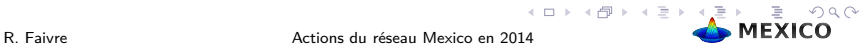

<span id="page-9-0"></span>